## Photoshop Download free Serial Key PC/Windows 2022

Installing Adobe Photoshop is relatively easy and can be done in a few simple steps. First, go to Adobe's website and select the version of Photoshop that you want to install. Once you have the download, open the file and follow the on-screen instructions. Once the installation is complete, you need to crack Adobe Photoshop. To do this, you need to download a crack for the version of Photoshop you want to use. Once you have the crack, open the file and follow the instructions to apply the crack. After the crack is applied, you can start using Adobe Photoshop. Be sure to back up your files since cracking software can be risky. With these simple steps, you can install and crack Adobe Photoshop.

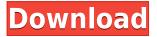

The biggest new feature is the Photoshop Search tool, which lets you search the library of assets Photoshop has on the web, among the millions of images siting on the web. The thought behind the new feature is to let you source images for color or texture you might need. The largest theme of the new release, one that comes with all versions, is to to support users on a variety of operating systems . Lightroom and Photoshop will be available as a download for Windows, Mac, and Linux. At the time of this writing, Lightroom is still only available on Windows. CS doesn't support iOS, but Photoshop does. Adobe will still compile a photo catalog on iOS, however, but as a separate app from the desktop versions. What will be most important to you during the upgrade is your camera library, which is a big part of what the app does. Along with the new library management, you get a tool to import images from Instagram, enabling you to keep the social media feeds with you. You'll be able to edit the metadata on the fly, too, as you import images from the web - without sacrificing your clean, original metadata that would have been there on a downloaded file. Importing works with the Evernote Web Clipper, too. The images must be in JPG format. For editing and touchups, you have new controls for merging and merging operations in the regular Photoshop interface. Pressing the Draw tool or Color panel button does the same job, and similarly you can Transform, Rotate, or Crop an image . Although the features seem to be the same, a couple of minor things have changed. With Photoshop, as you'd expect, you can swipe Left and Right now generate a mirror effect for canvas operations.

## Photoshop Download Full Product Key {{ Hot! }} 2023

While Lightroom and Photoshop have many advantages, there is no perfect tool for all photographers. Each program has a different purpose for helping photographers easily and effectively edit images. For example, Lightroom is great for editing RAW files and working with large numbers of images. However, Lightroom doesn't have the customized editing tools that Photographers' Toolbox does, making Photoshop a better choice for retouching and fine-tuning. Photoshop Editor is seen as the easiest way to manipulate photos because you can easily edit them one-by-one. While it is not as sophisticated as other options, it's still useful for some people. iPhone users have long complained about the poor quality of the camera app's auto-enhance feature. The new Photoshop Editor removes that limitation and turns this feature into a seriously capable editor. But I don't want to stop there: I want to take Photoshop in exciting new directions and offer you tools you haven't seen before. At our all-new event in New York on Thursday 25th March, I'll be showing off our new apps Photoshop Sketch and Photoshop Mix, so I encourage you to stop by and see them in action. You'll be amazed by the possibilities. Your mobile editing workflow starts today and it's a great way to personalize content on the go, whether you're at home, in the office at the coffee shop, or on the go. And it can all be done right from your mobile device. When creating or managing your images, both programs have a bit of confusion surrounding them.

For example, the RAW vs JPEG feature doesn't exist in Photoshop. Instead, you'll have to convert RAW to JPEG and then edit the file. Photoshop users can even open multiple RAW files in the program, vs a single file available in Lightroom. Only a photo management app like Lightroom allows for that. 933d7f57e6

## **PhotoshopIncl Product Key 2023**

Unlike most of the other software offered by Adobe, which are limited to the Windows and macOS platforms, Photoshop Elements is available for iPad. The mobile version of Photoshop Elements can now edit basic projects without the need for a cloud connection. As mentioned above, it was a dream to edit and make changes on the mobile platforms. It has an enhanced version of cloud storage with an unlimited storage space. For now, this feature is available in iOS and Android users. With Adobe Photoshop Elements 2019, designers can upload and store their work directly from mobile devices. The mobile editing tool can be used without a connection to the cloud with the paid version of the software. The free Photoshop Elements has the limited size of 60 MB. With the paid version, clients can edit thousands of projects without backing the fleet of the software. The Photoshop Elements is a professional way to edit photos on the desktop. Everyone has one way in which they can design their own images offline and make them work on any of the platform. The 2018 version of the software for Windows and macOS adds new features and improvements. There is an automatic resizing tool for images, which enables users to retain original resolution without losing image quality by adjusting image compression. It is one of the essential features of the software that enables editing on a mobile console, without any network infrastructure, and thereby improve the quality and speed of editing.

adobe photoshop lightroom 5 download adobe photoshop 7.0 download download action photoshop zafizack zombie photoshop action free download 80's retro poster photoshop action free download 8pp action photoshop free download photoshop 8 actions download action for photoshop 7.0 free download photoshop 7.0 action file free download adobe photoshop 7.0 passport photo action free download

For the web tools, there are new options to view a change history of a folder in the browser, the ability to open SVG files, and the ability to password-protect the folder to access by only group. In the Graphic User Interface, new features include sliders for controlling hue, saturation, and brightness. A new layer combobox helpfully guides users to select their needs and media right from the save dialog; the drag-and-drop functionality was also improved and allows users to move up and down layers within the same document without losing their layers. There also are new tools for setting path and text keying, and new features for managing mask applications. There will be new control options for cloning, using Auto-Blend modes, and a variety of other new capabilities. There will also be a new deploy option for PSD export, to save users from having to copy and paste various objects from Photoshop to Illustrator or other vector-based editing software. In the Edge and type area, there is improved text and edge creating features, including vector based typography that makes arranging fonts easy for users. More robust editing tools will also include new features for adjusting images, including the Adjustment Brush tool, which provides an easy way to adjust colors, brightness, and opacity to parts of a photo. New features for blending images, such as the Brush's eraser, Color the Paint Bucket, and the new Content Aware Fill, help users with content-aware remasking. > To help users protect their photographs, new tools include the Lens Correction, Object replacement, and eraser for removing unwanted objects.

Adobe PhotoShop professional software is the easy way to edit, enhance, and create digital images. Edit and organize your photos without the clunkiness of a separate photo editor program. Make a simple drawing or design. Transform a picture into a virtual sculpture. Use the tools of a pro to dramatically improve colors and images. Start with a simple effect, like a simple crop, then build up to more complex tasks. Adobe Photoshop Lightroom is designed to let you organize, manage, and edit digital photos. Not only you can learn how to edit, enhance, and organize your own photos, you can also perform the same tasks on photos taken with other digital cameras. Adobe has seen a big increase in adoption of their apps thanks to Adobe Lightroom. More apps like the Adobe Creative Cloud Stagram app have been released that complement the benefits of using Adobe apps. Apps like these help customers learn how to use software more effectively. That can help customers save time and increase ROI. Adobe has released three updates to Photoshop CC 2019 to make text easier to read for people with vision problems. These updates include an increased text size and better support for screen zoom. The updates also make the font scaling rules more granular. Now, text is only scaled if it is partially inside the specified current text scale. Adobe has added six new features for streamlining video workflow. The new video features include tools for intuitive video interviews, online collaborative editing for faster processing, improved video management, and the ability to add watermark to videos.

https://jemi.so/3mevibilpe/posts/Jk1pLhsVLhqDQoFcjvAl https://jemi.so/radiZlumwa/posts/OSDxAT35sR7S2bghfJi6 https://jemi.so/9devoprodte/posts/siNupYi0ACh52ZTwtVGD https://jemi.so/3mevibilpe/posts/BWhBgQD3r6GDkEnLcG2b https://jemi.so/radiZlumwa/posts/07JwYOXJNfT8ExHX4MKj https://jemi.so/9devoprodte/posts/8Me4WoqapDLplmJvk1eJ https://jemi.so/9devoprodte/posts/asoZ5Zj5mxIoLnn2BXLd

The best part of Photoshop is the fact that it is very customizable. Almost anyone can use it. And Photoshop has many versions available for different users, sizes, and price. Here are some Photoshop versions available for you: New cameras are coming out every year and capturing the world in a different way. Just like the world's best shooters, the best photographers also update their cameras every few years and get the latest and greatest in technology. Compared to 20 years ago, the camera industry has come a long way in the past 20 years. The features and capabilities of cameras have increased, while the size and weight of the camera has decreased. The same can be said of cameras and photographers. This is a feature which allows you to change the transparency of a part of the image along with the white balance. The tool is very useful for retouching photos. In order to use it, you need to open a photo and select the area you want to edit it. Next step is to go to Layer > New Adjustment Layer and choose Transparency Paints. Pick the colors you want to apply for change and click the check mark to use it. To get rid of the effect, just click the check mark again or remove it by clicking on the layer. Photoshop is the first and most widely used imageediting software. For the beginner, or the advanced user who wants a better understanding of the program, this book has been created to help you get the most from Photoshop. It's the ideal one-stop reference for people who would like to learn more about Photoshop, or are looking for a good how-to guide.

https://www.distributorbangunan.com/wp-content/uploads/2022/12/nathale.pdf https://getyourmarriageon.com/wp-content/uploads/2022/12/halber.pdf https://romans12-2.org/photoshop-metal-gradients-free-download-updated/ https://agroanuncios.pe/wp-content/uploads/2022/12/walegef.pdf http://shoplidaire.fr/?p=262714 https://cambodiaonlinemarket.com/wp-content/uploads/2022/12/kaelsad.pdf http://hotelthequeen.it/?p=125722 https://sreng.in/wp-content/uploads/2022/12/Adobe\_Photoshop\_2022\_Version\_232.pdf http://naturopathworld.com/?p=24893 http://hotelthequeen.it/?p=125721

A layer is an arrangement of elements that can be edited and used to make an image more interesting. Usually, a layer consists of an image, a color fill, a selection of colors, and a blended color. You can arrange the image and the color fill in Photoshop and create a new layer by clicking near the top of the Layers pallet. You can change the transparency of the layer, and edit the elements by clicking on the Edit toolbar or pressing the E key. When you first create a new layer, the layer is invisible. You use the Pen tool to select the new layer by clicking on the layer. The layer isn't visible until you click on the Layer tab. You can view new images in the main section of the screen. The left side of the desktop is divided into different panels. The free space on the left of the desktop is called the Layers panel. Click on the Layers panel to view your images, copy your palette to the clipboard, open the document's file, or save the image. There are nine compartments to the right of the desktop. The rightmost compartment is where you save your files. We will return to this compartment later. The other compartments are used to change the way that files are displayed. To the left of the File menu are six different tabs. These include your Layers and Symbols palettes. You can change the size, change the position, move, duplicate, and delete the palettes. On the far left of the desktop is the Drive panel. Under the main panel, the top desktop contains a menu bar consisting of File/Edit/View Panels. In the File panel, you can find anything you want to work with. The Edit panel is where you create new layers, edit layers, and make selections in images. The View panels can be closed or moved. The main panels can be treated as separate documents. You can click the File menu and choose Print Main to open a view of your document with the Layers layer.